## Linux

Linux è un sistema operativo di tipo Unix, ma gratuito e sviluppato liberamente da molti programmatori sparsi per il mondo. Per Linux sono state scritte moltissime applicazioni, inclusi compilatori C e FORTRAN 77. Il compilatore C si chiama gcc e per compilare un programma bisogna dare il comando

## gcc programma

E utile conoscere alcune opzioni di gcc `

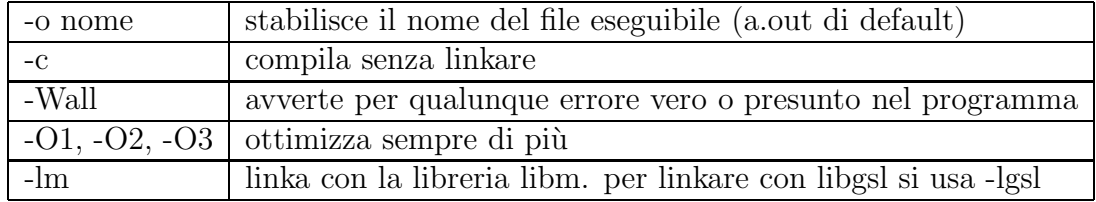

Esempio:

 $gcc - o$  prog  $-O2$  – Wall – lm main.c integra.c differenzia.c

## Editor

Il programma deve essere scritto con un editor e non con un word processor. Buoni editor in anbiente carattere sono emacs, vi e jed; in ambiente grafico nedit, emacs, vim, kwrite e altri.

## Comandi principali

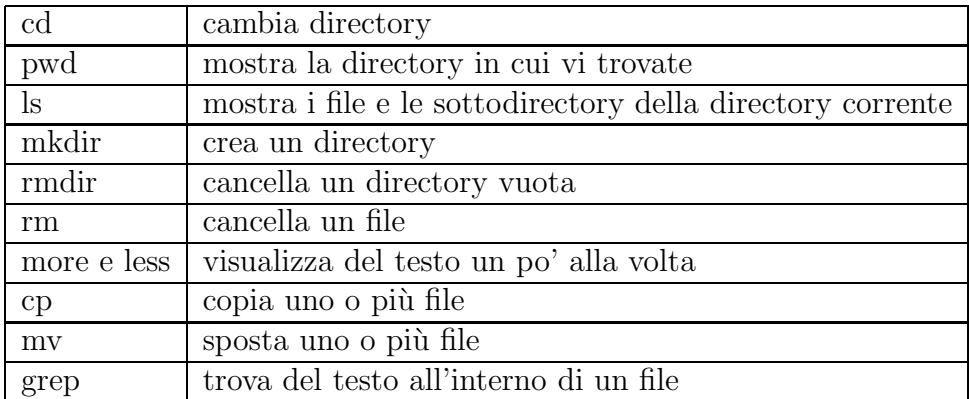

cd senza argomenti riporta nella home directory, quella in cui ci si trova dopo essersi collegati; per l'utente Topolino questa `e /home/Topolino. cd .. sposta nella directory superiore; cd dir sposta nella directory dir che sta subito sotto quella attuale; cd /dir sposta nella directory dir a partire dalla directory radice.

rm cancella un file solo se si ha il permesso di cancellarlo.

more e less devono essere seguiti dal nome del file da visualizzare, che deve essere rigorosamente un file di testo. Esempio: more pippo.dat, less main.c. cp file1 dir1 fa una copia del file1 nella directory dir1.

cp file1 file2 fa una copia di file1 di nome file2 nella stessa directory. Attenzione!! file2 potrebbe già esistere e nessuno vi chiederebbe se volete proprio sovrascriverlo! se copiate più file in una directory mydir e poi vi accorgete che mydir in realt`a non esiste, tutti i file saranno stati copiati in un file di nome mydir uno sull'altro: alla fine il file mydir conterrà solo una copia dell'ultimo file copiato; per evitare questo ed altri problemi usare l'opzione cp -i che chiede conferma prima di sovrascrivere.

mv file1 mydir sposta file1 nella directory mydir.

mv file1 file2 rinomina file1 file2. Valgono in questo caso i problemi segnalati per cp con l'aggravante che i file vengono anche cancellati dalla posizioe originaria, e quindi se mydir non esiste potreste proprio prederli! Anche qui esiste l'opzione mv -i che è caldamente raccomandata!

Nei nomi di file \* indica una qualunque squenza di caratteri. invece [aAx] indica uno dei caratteri 'a','A' e 'x'. il nome del file [bB]\*.txt indica tutti i file che cominciano per 'b' oppure 'B', finiscono per '.txt' e contengono in mezzo qualunque tipo e numero di caratteri.